## Solving Linear System of Equations

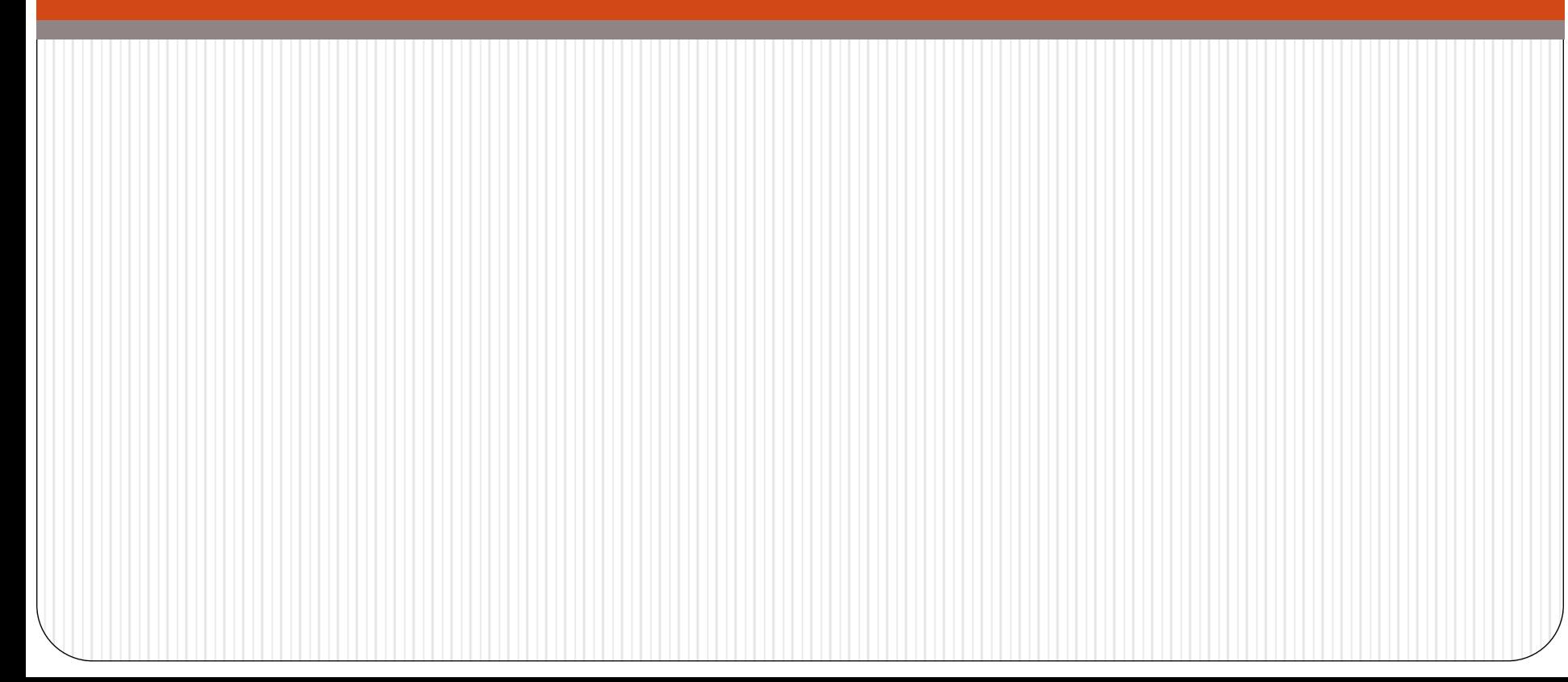

## The "Undo" button for Linear Operations

Matrix-vector multiplication: given the data  $x$  and the operator  $A$ , we can find  $y$  such that

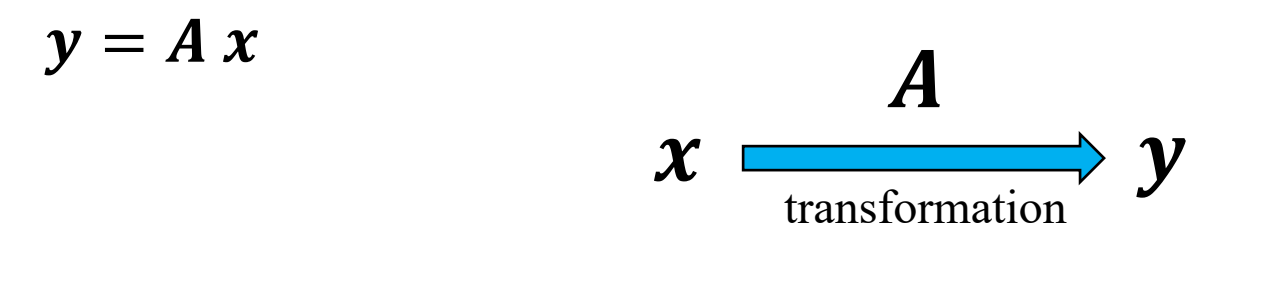

What if we know  $y$  but not  $x$ ? How can we "undo" the transformation?

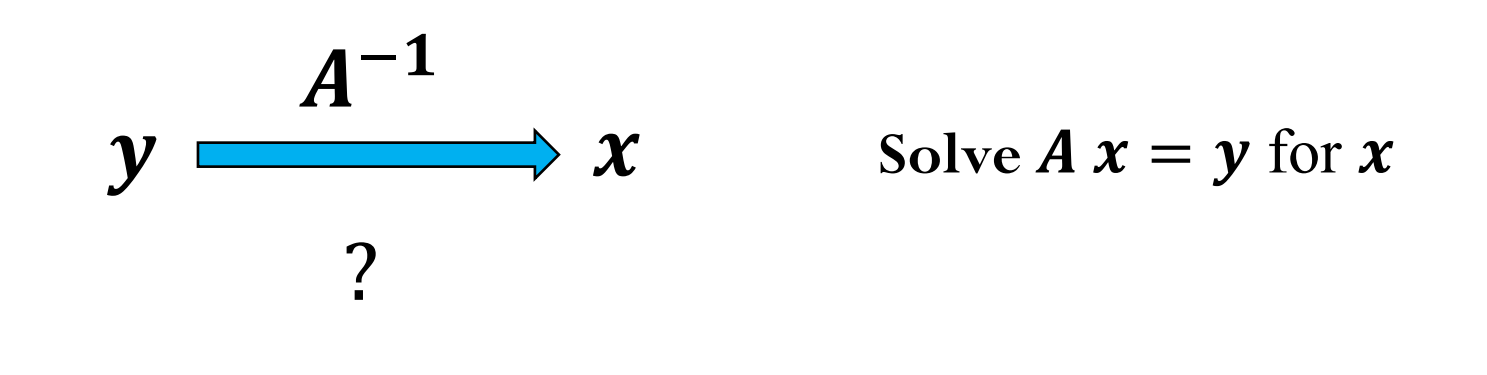

## Image Blurring Example

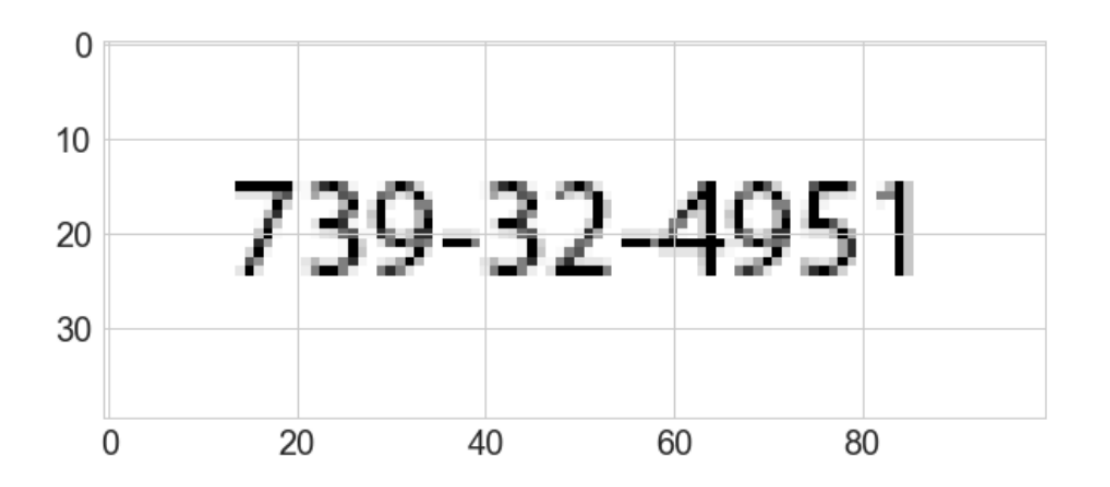

- Image is stored as a 2D array of real numbers between 0 and 1 (0 represents a white pixel, 1 represents a black pixel)
- $x \cdot max$  has 40 rows of pixels and 100 columns of pixels
- Flatten the 2D array as a 1D array
- $\boldsymbol{\mathcal{X}}$  contains the 1D data with dimension 4000,
- Apply blurring operation to data  $x$ , i.e.

$$
b=A\ x
$$

where  $A$  is the blur operator and  $b$  is the blurred image

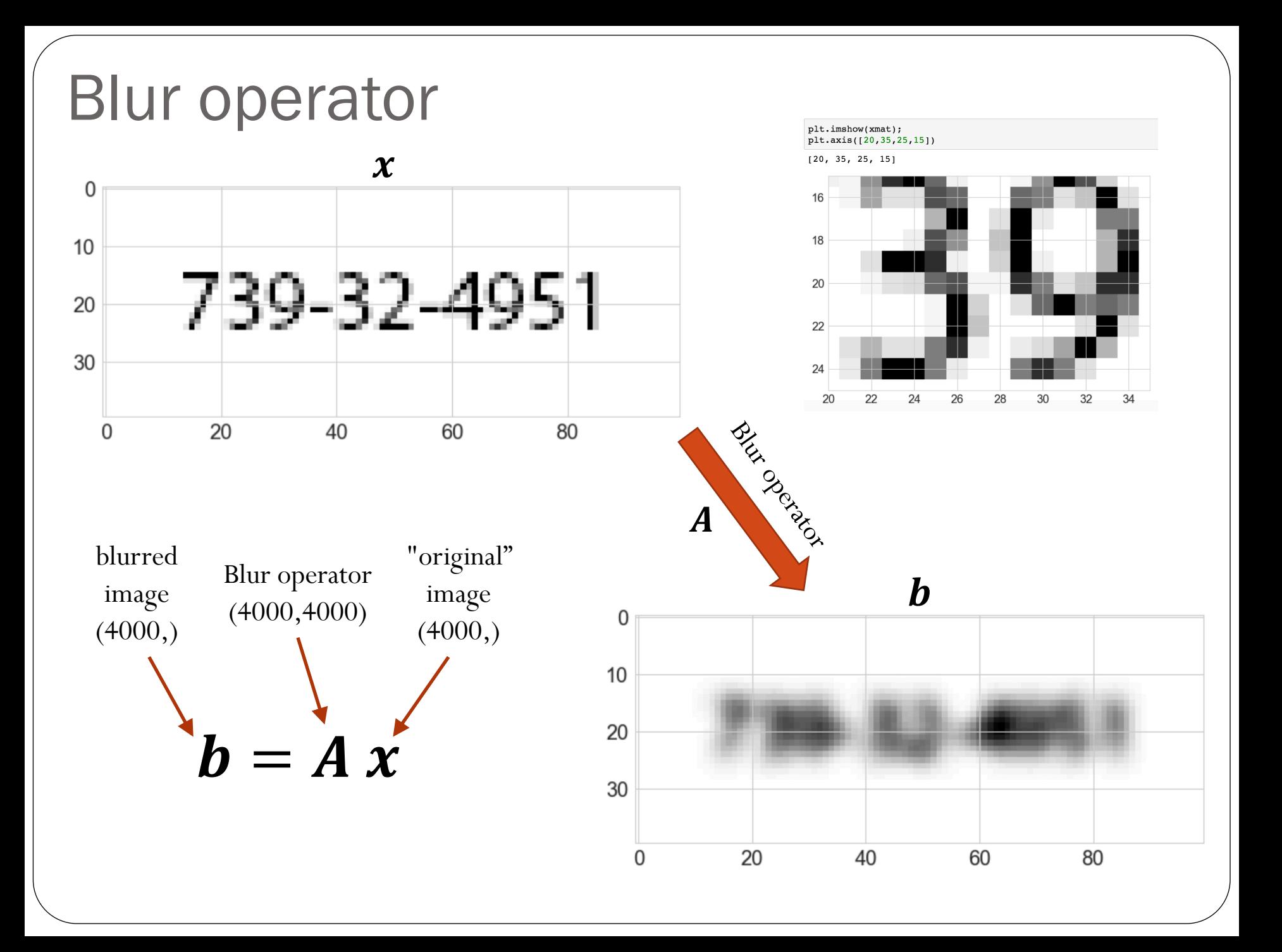

#### "Undo" Blur to recover original image  $\bm{h}$

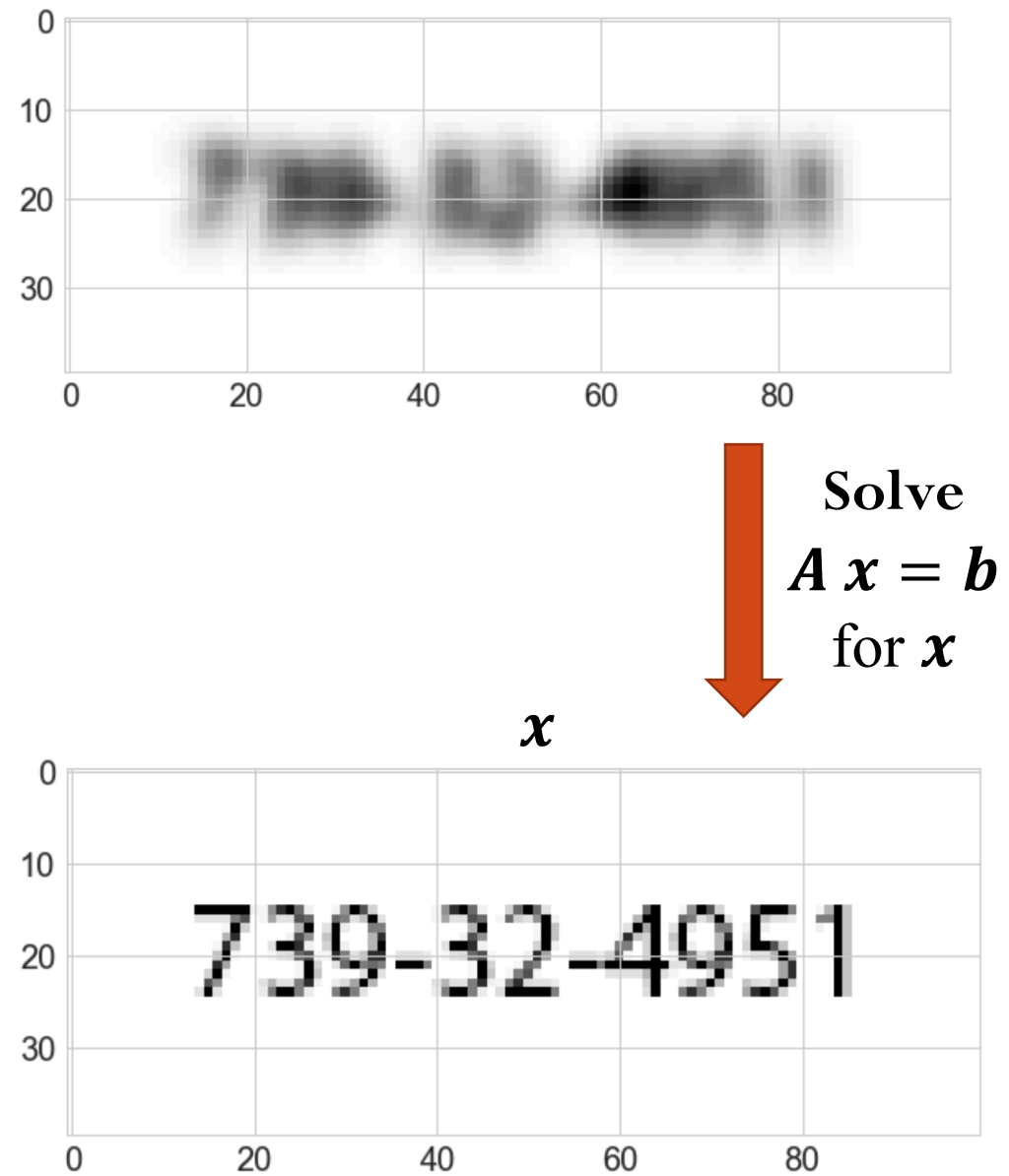

Assumptions:

1. we know the blur

#### operator  $\boldsymbol{A}$

2. the data set  $\boldsymbol{b}$  does not have any noise ("clean data" What happens if we add some noise to **?** 

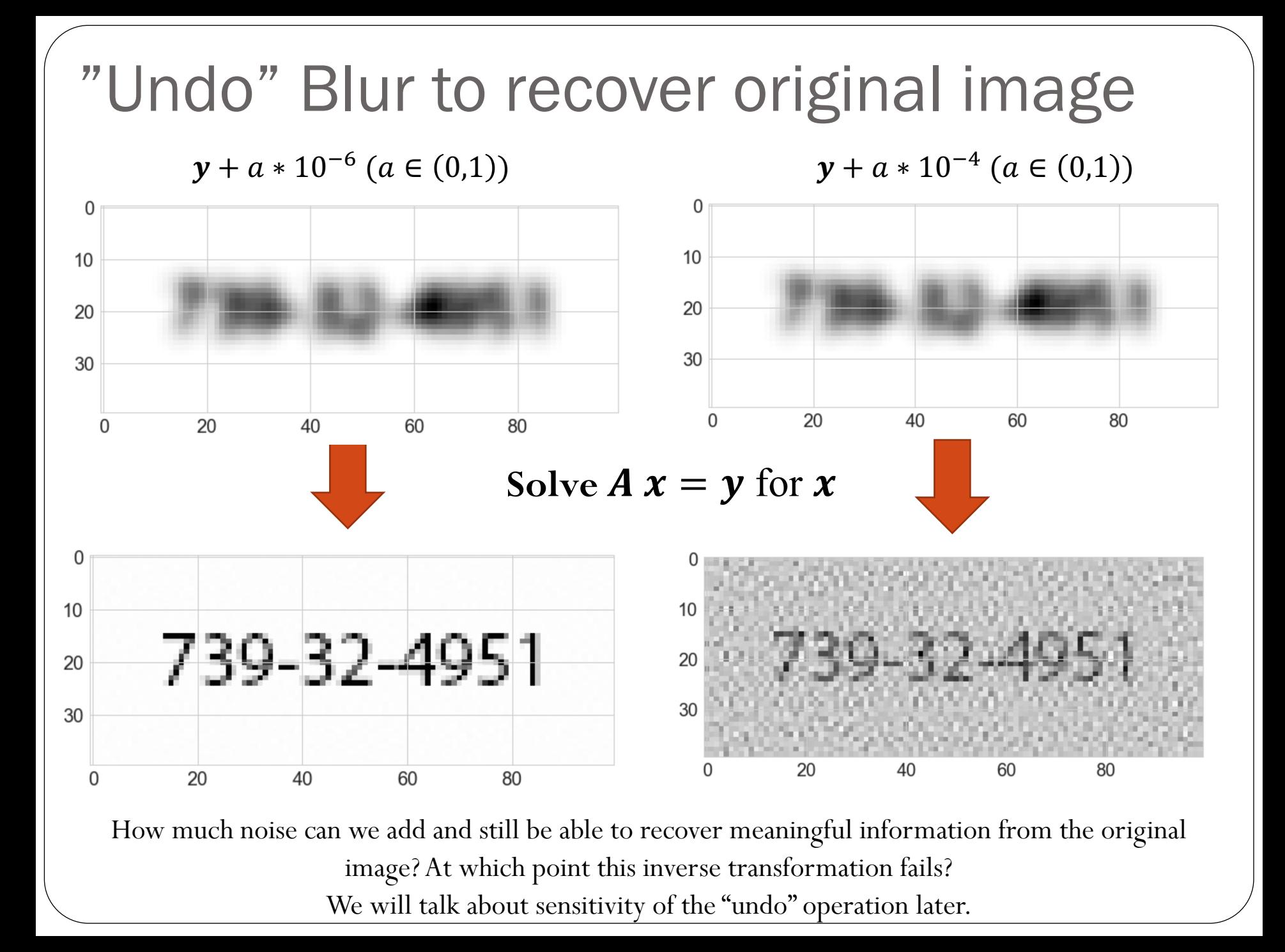

#### **Linear System of Equations**

How do we actually solve  $A x = b$ ?

We can start with an "easier" system of equations...

Let's consider triangular matrices (lower and upper):

$$
\begin{pmatrix}\nL_{11} & 0 & \dots & 0 \\
L_{21} & L_{22} & \dots & 0 \\
\vdots & \vdots & \ddots & \vdots \\
L_{n1} & L_{n2} & \dots & L_{nn}\n\end{pmatrix}\n\begin{pmatrix}\nx_1 \\
x_2 \\
\vdots \\
x_n\n\end{pmatrix} =\n\begin{pmatrix}\nb_1 \\
b_2 \\
\vdots \\
b_n\n\end{pmatrix}
$$
\n
$$
\begin{pmatrix}\nU_{11} & U_{12} & \dots & U_{1n} \\
0 & U_{22} & \dots & U_{2n} \\
\vdots & \vdots & \ddots & \vdots \\
0 & 0 & \dots & U_{nn}\n\end{pmatrix}\n\begin{pmatrix}\nx_1 \\
x_2 \\
\vdots \\
x_n\n\end{pmatrix} =\n\begin{pmatrix}\nb_1 \\
b_2 \\
\vdots \\
b_n\n\end{pmatrix}
$$

# Example: Forward-substitution for lower triangular systems

$$
\begin{pmatrix} 2 & 0 & 0 & 0 \ 3 & 2 & 0 & 0 \ 1 & 2 & 6 & 0 \ 1 & 3 & 4 & 2 \ \end{pmatrix} \begin{pmatrix} x_1 \\ x_2 \\ x_3 \\ x_4 \end{pmatrix} = \begin{pmatrix} 2 \\ 2 \\ 6 \\ 4 \end{pmatrix}
$$
  
2 x<sub>1</sub> = 2 \rightarrow x<sub>1</sub> = 1

$$
3x_1 + 2x_2 = 2 \rightarrow x_2 = \frac{2-3}{2} = -0.5
$$

$$
1 x_1 + 2 x_2 + 6 x_3 = 6 \rightarrow x_3 = \frac{6 - 1 + 1}{6} = 1.0
$$

$$
1 x_1 + 3 x_2 + 4 x_3 + 2 x_4 = 4 \rightarrow x_3 = \frac{4 - 1 + 1.5 - 4}{2} = 0.25
$$

$$
\begin{pmatrix} x_1 \\ x_2 \\ x_3 \\ x_4 \end{pmatrix} = \begin{pmatrix} 1 \\ -0.5 \\ 1.0 \\ 0.25 \end{pmatrix}
$$

#### Example: Backward-substitution for upper triangular systems 8 4 2 3 0 0 2 2  $x_1$  $x_2$  $x_3^$  $x_4$ =

$$
x_4 = \frac{1}{2}
$$

$$
x_3 = \frac{4-2\frac{1}{2}}{6} = \frac{1}{2}
$$

$$
x_2 = \frac{4 - 4\frac{1}{2} - 3\frac{1}{2}}{4} = \frac{1/2}{4} = \frac{1}{8}
$$

$$
x_1 = \frac{2 - 8\frac{1}{8} - 4\frac{1}{2} - 2\frac{1}{2}}{2} = \frac{-2}{2} = -1
$$

#### LU Factorization

How do we solve  $A x = b$  when A is a non-triangular matrix?

We can perform LU factorization: given a  $n\times n$  matrix  $A$ , obtain lower triangular matrix  $L$  and upper triangular matrix  $\boldsymbol{U}$  such that

 $A = LU$ 

where we set the diagonal entries of  $L$  to be equal to 1.

$$
\begin{pmatrix}\n1 & 0 & \dots & 0 \\
L_{21} & 1 & \dots & 0 \\
\vdots & \vdots & \ddots & \vdots \\
L_{n1} & L_{n2} & \dots & 1\n\end{pmatrix}\n\begin{pmatrix}\nU_{11} & U_{12} & \dots & U_{1n} \\
0 & U_{22} & \dots & U_{2n} \\
\vdots & \vdots & \ddots & \vdots \\
0 & 0 & \dots & U_{nn}\n\end{pmatrix} = \n\begin{pmatrix}\nA_{11} & A_{12} & \dots & A_{1n} \\
A_{21} & A_{22} & \dots & A_{2n} \\
\vdots & \vdots & \ddots & \vdots \\
A_{n1} & A_{n2} & \dots & A_{nn}\n\end{pmatrix}
$$

#### LU Factorization 1 0  $L_{21}$  1 … 0 … 0  $\ddot{\cdot}$   $\ddot{\cdot}$  $L_{n1}$   $L_{n2}$  $\ddot{\bullet}$ … 1  $U_{11}$   $U_{12}$ 0  $U_{22}$  $\ldots$   $U_{1n}$  $\ldots$   $U_{2n}$  $\ddot{\bullet}$ 0 0  $\ddot{\cdot}$  $\ldots$   $U_{nn}$ =  $A_{11}$   $A_{12}$  $A_{21}$   $A_{22}$  $\ldots$   $A_{1n}$  $\ldots$   $A_{2n}$  $\ddot{\cdot}$   $\ddot{\cdot}$  $A_{n1}$   $A_{n2}$  $\ddot{\cdot}$  $\ldots$   $A_{nn}$

Assuming the LU factorization is know, we can solve the general system

## LU Factorization (with pivoting)

 $PLU x = b$ Forward-substitution  $L y = P^T b$ Factorize:  $A = PLU$  $\boldsymbol{\gamma}$ 

Backward-substitution  $\boldsymbol{U} \boldsymbol{\chi} = \boldsymbol{y}$  (Solve for  $\boldsymbol{x}$ )

(Solve for  $\mathbf{y}$ )

#### Example

Assume the  $A = LU$  factorization is known, yielding:

$$
L = \begin{pmatrix} 1 & 0 & 0 & 0 \\ 0.5 & 1 & 0 & 0 \\ 0.5 & 1 & 1 & 0 \\ 0.5 & 0.5 & 0.5 & 1 \end{pmatrix} \quad U = \begin{pmatrix} 2 & 8 & 4 & 1 \\ 0 & -2 & 1 & 2.5 \\ 0 & 0 & 3 & -1 \\ 0 & 0 & 0 & 0.75 \end{pmatrix}
$$
  
Determine the solution **x** that satisfies  $Ax = b$ , when  $b = \begin{pmatrix} 2 \\ 2 \\ 1 \\ 4 \end{pmatrix}$   

$$
L\underline{U}x = b
$$

 $\mathbf{y}$ 

First, solve the lower-triangular system  $L y = b$  for the variable y

Then, solve the upper-triangular system  $\boldsymbol{U} \boldsymbol{x} = \boldsymbol{y}$  for the variable  $\boldsymbol{x}$ 

 $\mathbf{x} =$ 

 −1

$$
\begin{pmatrix}\n1 & 0 & 0 & 0 \\
0.5 & 1 & 0 & 0 \\
0.5 & 1 & 1 & 0 \\
0.5 & 0.5 & 0.5 & 1\n\end{pmatrix}\n\mathbf{y} = \begin{pmatrix}\n2 \\
2 \\
1 \\
4\n\end{pmatrix} \qquad \begin{pmatrix}\n2 & 8 & 4 & 1 \\
0 & -2 & 1 & 2.5 \\
0 & 0 & 3 & -1 \\
0 & 0 & 0 & 0.75\n\end{pmatrix}
$$

# Methods to solve linear system of equations

 $A x = b$ 

• LU

• Cholesky

• Sparse

#### LU Factorization - Algorithm

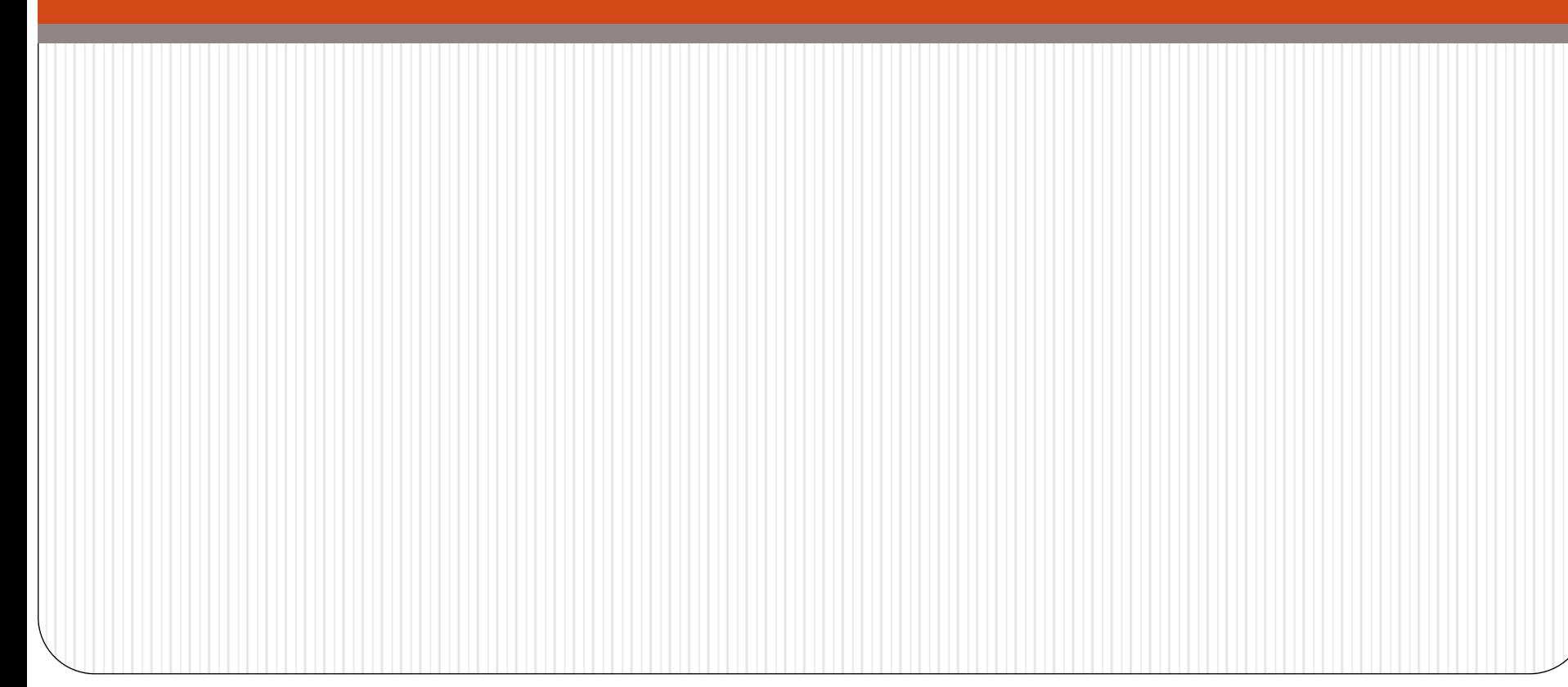

2x2 LU Factorization (simple example)

$$
\begin{pmatrix} A_{11} & A_{12} \\ A_{21} & A_{22} \end{pmatrix} = \begin{pmatrix} 1 & 0 \\ L_{21} & 1 \end{pmatrix} \begin{pmatrix} U_{11} & U_{12} \\ 0 & U_{22} \end{pmatrix}
$$

$$
\begin{pmatrix} A_{11} & A_{12} \\ A_{21} & A_{22} \end{pmatrix} = \begin{pmatrix} U_{11} & U_{12} \\ L_{21}U_{11} & L_{21}U_{12} + U_{22} \end{pmatrix}
$$

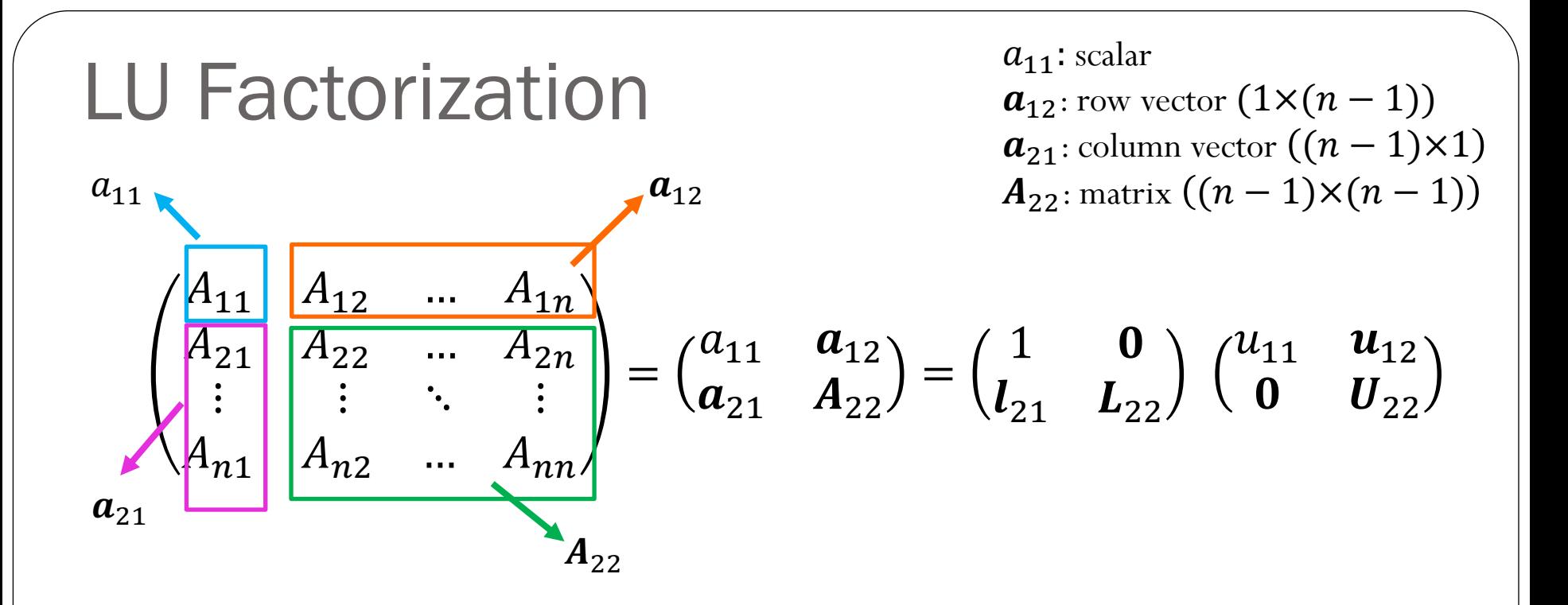

$$
\begin{pmatrix} a_{11} & a_{12} \ a_{21} & A_{22} \end{pmatrix} = \begin{pmatrix} u_{11} & u_{12} \ u_{11} & l_{21} & l_{21}u_{12} + l_{22}u_{22} \end{pmatrix}
$$

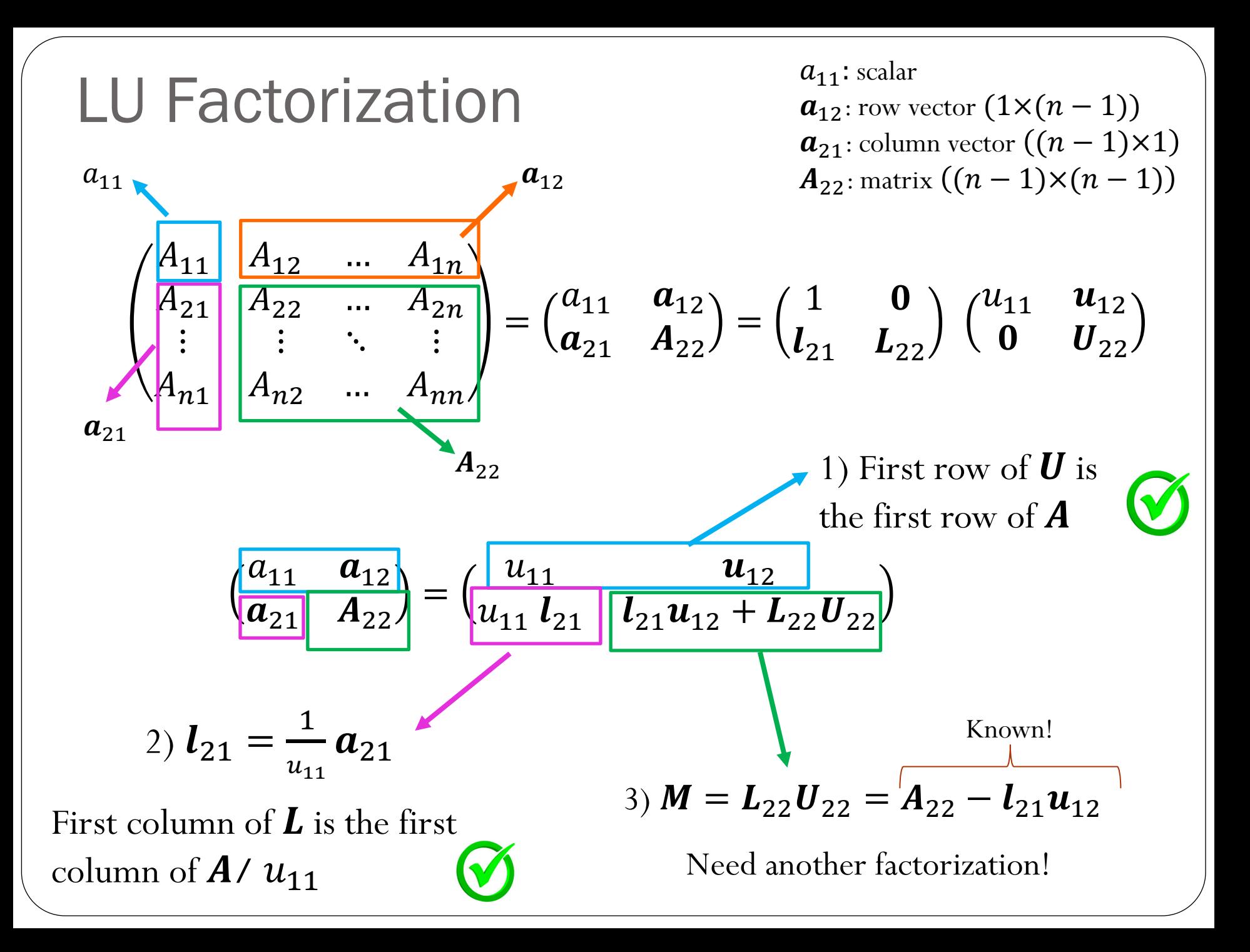

#### Example

8

1

3

2

2

2

2

3

 $M =$ 

1) First row of  $\boldsymbol{U}$  is the first row of  $\boldsymbol{A}$ 

2) First column of  $\boldsymbol{L}$  is the first column of  $\boldsymbol{A}$  /  $u_{11}$ 

$$
3) L_{22} U_{22} = A_{22} - l_{21} u_{12}
$$

$$
L = \begin{pmatrix} 1 & 0 & 0 & 0 \\ 0.5 & 0 & 0 & 0 \\ 0.5 & 0 & 0 & 0 \\ 0.5 & 0 & 0 & 0 \end{pmatrix} \quad U = \begin{pmatrix} 2 & 8 & 4 & 1 \\ 0 & 0 & 0 & 0 \\ 0 & 0 & 0 & 0 \\ 0 & 0 & 0 & 0 \end{pmatrix}
$$

$$
L_{22}U_{22} = A_{22} - l_{21}u_{12} = \begin{pmatrix} 2 & 3 & 3 \ 2 & 6 & 2 \ 3 & 4 & 2 \end{pmatrix} - \begin{pmatrix} 4 & 2 & 0.5 \ 4 & 2 & 0.5 \ 4 & 2 & 0.5 \end{pmatrix}
$$

$$
M = \begin{pmatrix} 2 & 8 & 4 & 1 \\ 1 & -2 & 1 & 2.5 \\ 1 & -2 & 4 & 1.5 \\ 1 & -1 & 2 & 1.5 \end{pmatrix}
$$

$$
M = \begin{pmatrix} 2 & 8 & 4 & 1 \\ 1 & -2 & 1 & 2.5 \\ 1 & -2 & 4 & 1.5 \\ 1 & -1 & 2 & 1.5 \end{pmatrix}
$$

$$
L = \begin{pmatrix} 1 & 0 & 0 & 0 \\ 0.5 & 1 & 0 & 0 \\ 0.5 & 1 & 0 & 0 \\ 0.5 & 0.5 & 0 & 0 \end{pmatrix} \quad U = \begin{pmatrix} 2 & 8 & 4 & 1 \\ 0 & -2 & 1 & 2.5 \\ 0 & 0 & 0 & 0 \\ 0 & 0 & 0 & 0 \end{pmatrix}
$$

$$
L_{22}U_{22} = A_{22} - L_{21}u_{12} = \begin{pmatrix} 4 & 1.5 \\ 2 & 1.5 \end{pmatrix} - \begin{pmatrix} 1 & 2.5 \\ 0.5 & 1.25 \end{pmatrix}
$$

$$
M = \begin{pmatrix} 2 & 8 & 4 & 1 \\ 1 & -2 & 1 & 2.5 \\ 1 & -2 & 3 & -1 \\ 1 & -1 & 1.5 & 0.25 \end{pmatrix}
$$

$$
M = \begin{pmatrix} 2 & 8 & 4 & 1 \\ 1 & -2 & 1 & 2.5 \\ 1 & -2 & 3 & -1 \\ 1 & -1 & 1.5 & 0.25 \end{pmatrix}
$$

$$
L = \begin{pmatrix} 1 & 0 & 0 & 0 \\ 0.5 & 1 & 0 & 0 \\ 0.5 & 1 & 1 & 0 \\ 0.5 & 0.5 & 0.5 & 0 \end{pmatrix} \quad U = \begin{pmatrix} 2 & 8 & 4 & 1 \\ 0 & -2 & 1 & 2.5 \\ 0 & 0 & 3 & -1 \\ 0 & 0 & 0 & 0 \end{pmatrix}
$$

$$
L_{22}U_{22} = A_{22} - l_{21}u_{12} = 0.25 - (-0.5) = 0.75
$$

$$
L = \begin{pmatrix} 1 & 0 & 0 & 0 \\ 0.5 & 1 & 0 & 0 \\ 0.5 & 1 & 1 & 0 \\ 0.5 & 0.5 & 0.5 & 1 \end{pmatrix} \qquad U = \begin{pmatrix} 2 & 8 & 4 & 1 \\ 0 & -2 & 1 & 2.5 \\ 0 & 0 & 3 & -1 \\ 0 & 0 & 0 & 0.75 \end{pmatrix}
$$

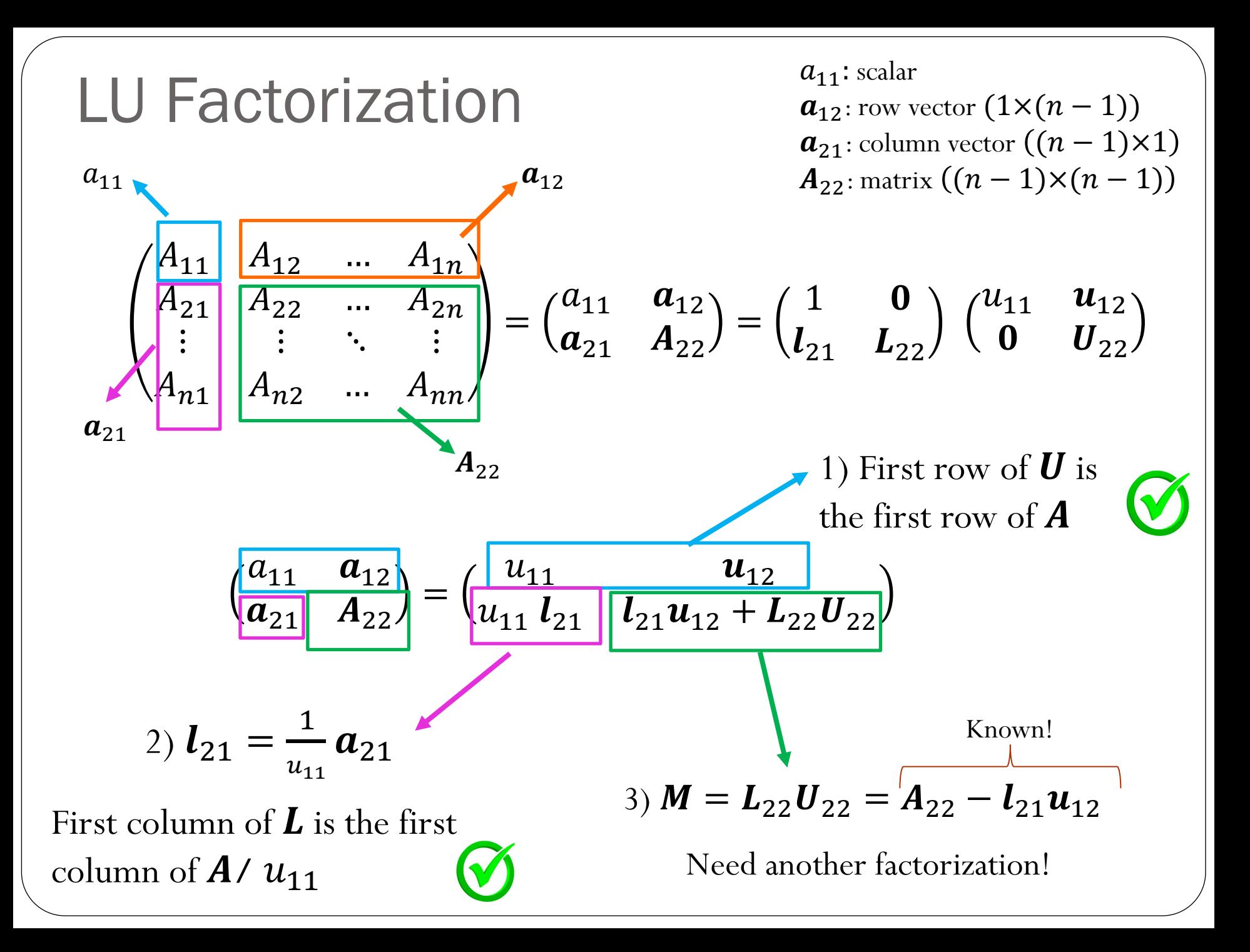

#### Cost of solving linear system of equations

## Cost of solving triangular systems

$$
x_n = b_n / U_{nn} \qquad x_i = \frac{b_i - \sum_{j=i+1}^n U_{ij} x_j}{U_{ii}}, \qquad i = n-1, n-2, ..., 1
$$

## Cost of solving triangular systems

$$
x_n = b_n / U_{nn} \qquad x_i = \frac{b_i - \sum_{j=i+1}^n U_{ij} x_j}{U_{ii}}, \qquad i = n - 1, n - 2, ..., 1
$$

 $n$  divisions  $n(n-1)/2$  subtractions/additions  $n(n-1)/2$  multiplications

Computational complexity is  $O(n^2)$ 

$$
x_1 = b_1/L_{11} \qquad \qquad x_i = \frac{b_i - \sum_{j=1}^{i-1} L_{ij} x_j}{L_{ii}}, \qquad \qquad i = 2, 3, ..., n
$$

 $n$  divisions

 $n(n-1)/2$  subtractions/additions  $n(n-1)/2$  multiplications

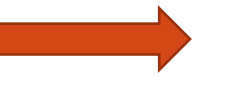

Computational complexity is  $O(n^2)$ 

## Cost of LU factorization

```
## Algorithm 1
## Factorization using the block-format,
## creating new matrices L and U
## and not modifying A
print("LU factorization using Algorithm 1")
L = np{\text{-}zeros((n,n))}U = np{\text{-}zeros((n,n))}M = A \cdot copy()for i in range(n):
    U[i, i:]=M[i, i:]L[i:j] = M[i:j][U[i,i]M[i+1:, i+1:] -= np.outer(L[i+1;,i],U[i,i+1;])
```
Side note:

$$
\sum_{i=1}^{m} i = \frac{1}{2}m(m+1)
$$
  

$$
\sum_{i=1}^{m} i^{2} = \frac{1}{6}m(m+1)(2m+1)
$$

## Solving linear systems

In general, we can solve a linear system of equations following the steps:

1) Factorize the matrix  $\boldsymbol{A} : \boldsymbol{A} = \boldsymbol{L}\boldsymbol{U}$  (complexity  $O(n^3)$ )

2) Solve 
$$
L y = b
$$
 (complexity  $O(n^2)$ )

3) Solve 
$$
U x = y
$$
 (complexity  $O(n^2)$ )

But why should we decouple the factorization from the actual solve? (Remember from Linear Algebra, Gaussian Elimination does not decouple these two steps…)

#### Example

Let's assume that when solving the system of equations  $K U = F$ , we observe the following:

When the matrix **K** has dimensions (100,100), computing the LU factorization takes about 1 second and each solve (forward  $+$  backward substitution) takes about 0.01 seconds.

Estimate the total time it will take to find the response  $U$  corresponding to 10 different vectors **F** when the matrix **K** has dimensions (1000,1000)?

 $A) \sim 10$  seconds  $B) \sim 10^2$  seconds  $\mathcal{L}$ ) ~10<sup>3</sup> seconds  $(D) \sim 10^4$  seconds  $E) \sim 10^5$  seconds

## LU Factorization with pivoting

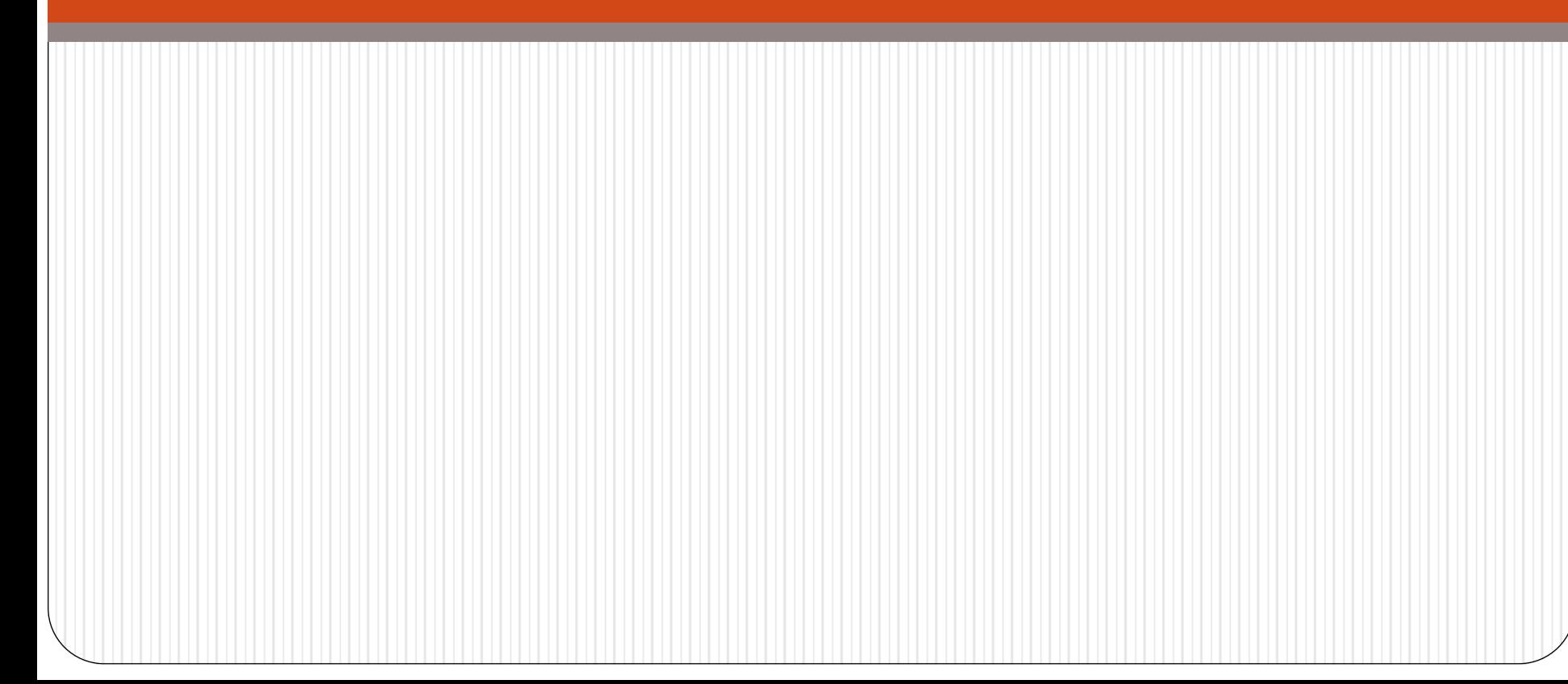

What can go wrong with the previous algorithm for LU factorization?

$$
M = \begin{pmatrix} 2 & 8 & 4 & 1 \\ 1 & 4 & 3 & 3 \\ 1 & 2 & 6 & 2 \\ 1 & 3 & 4 & 2 \end{pmatrix} \qquad L = \begin{pmatrix} 1 & 0 & 0 & 0 \\ 0.5 & 0 & 0 & 0 \\ 0.5 & 0 & 0 & 0 \\ 0.5 & 0 & 0 & 0 \end{pmatrix} \qquad U = \begin{pmatrix} 2 & 8 & 4 & 1 \\ 0 & 0 & 0 & 0 \\ 0 & 0 & 0 & 0 \\ 0 & 0 & 0 & 0 \end{pmatrix}
$$

$$
l_{21}u_{12} = \begin{pmatrix} 4 & 2 & 0.5 \\ 4 & 2 & 0.5 \\ 4 & 2 & 0.5 \end{pmatrix} \qquad M - l_{21}u_{12} = \begin{pmatrix} 2 & 8 & 4 & 1 \\ 1 & 0 & 1 & 2.5 \\ 1 & -2 & 4 & 1.5 \\ 1 & -1 & 2 & 1.5 \end{pmatrix}
$$

The next update for the lower triangular matrix will result in a division by zero! LU factorization fails.

What can we do to get something like an LU factorization?

## Pivoting

Approach:

- 1. Swap rows if there is a zero entry in the diagonal
- 2. Even better idea: Find the largest entry (by absolute value) and swap it to the top row.

The entry we divide by is called the pivot.

Swapping rows to get a bigger pivot is called (partial) pivoting.

$$
\begin{pmatrix} a_{11} & a_{12} \ a_{21} & a_{22} \end{pmatrix} = \begin{pmatrix} u_{11} & u_{12} \ u_{11} & u_{21} & u_{12} + u_{22}u_{22} \end{pmatrix}
$$
  
Find the largest entry (in magnitude)